## SAP ABAP table /POSDW/V\_PROF {Generated Table for View}

## **\_POSDW\_CHK\_PROF**

INBOUNDPROFCODE [CHAR (4)]

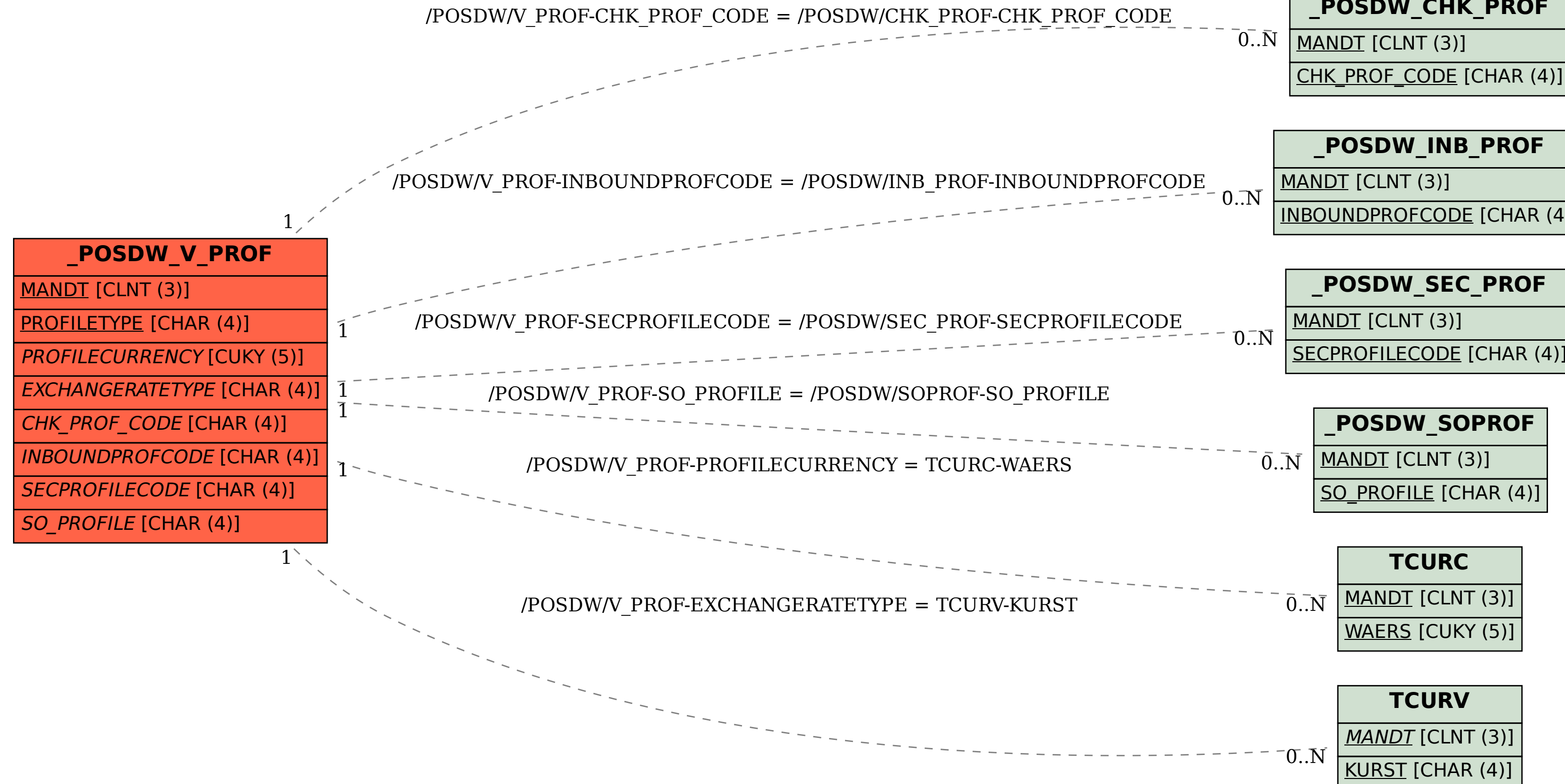

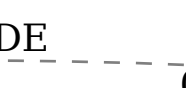